## Available Fixups per Workflow Version

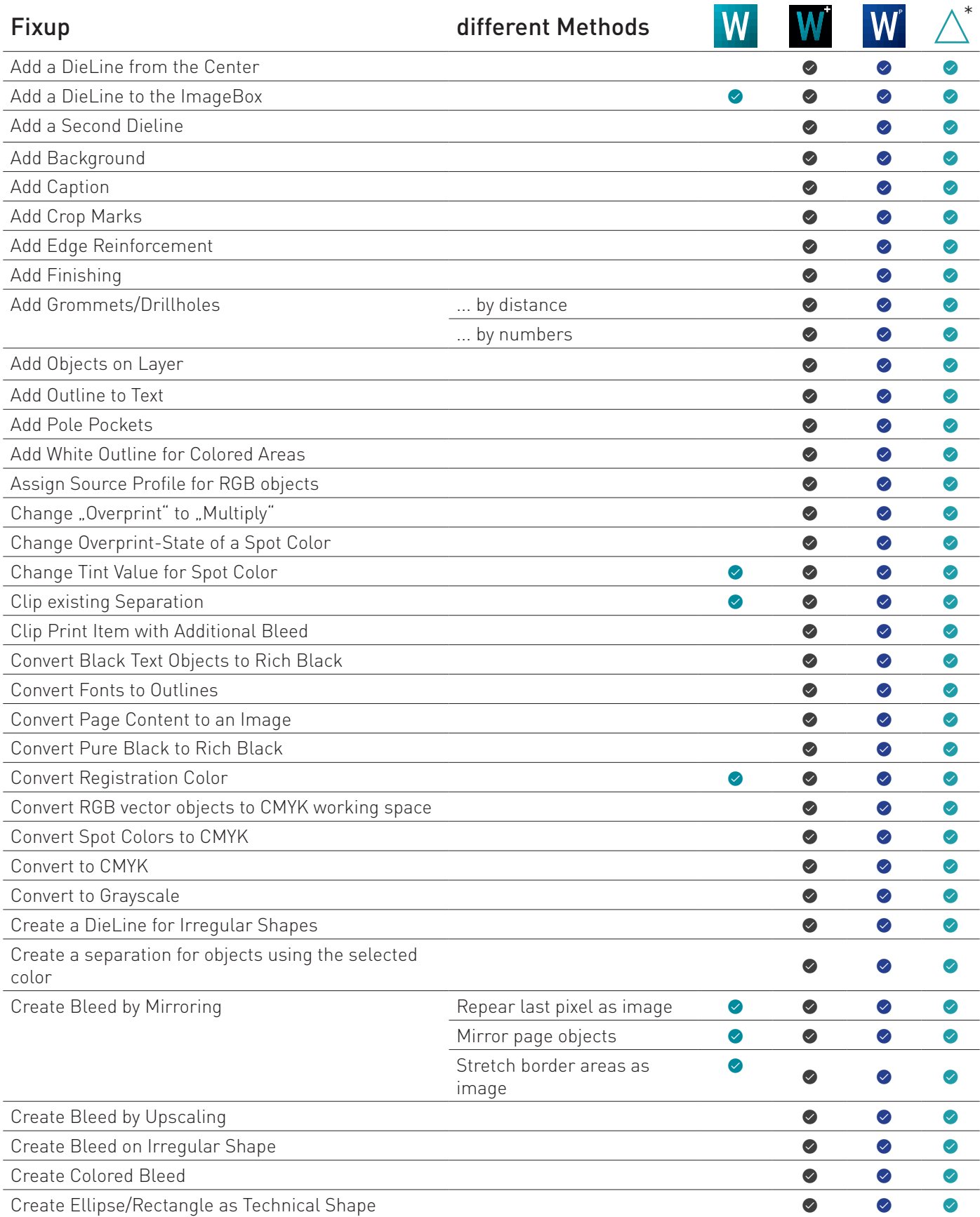

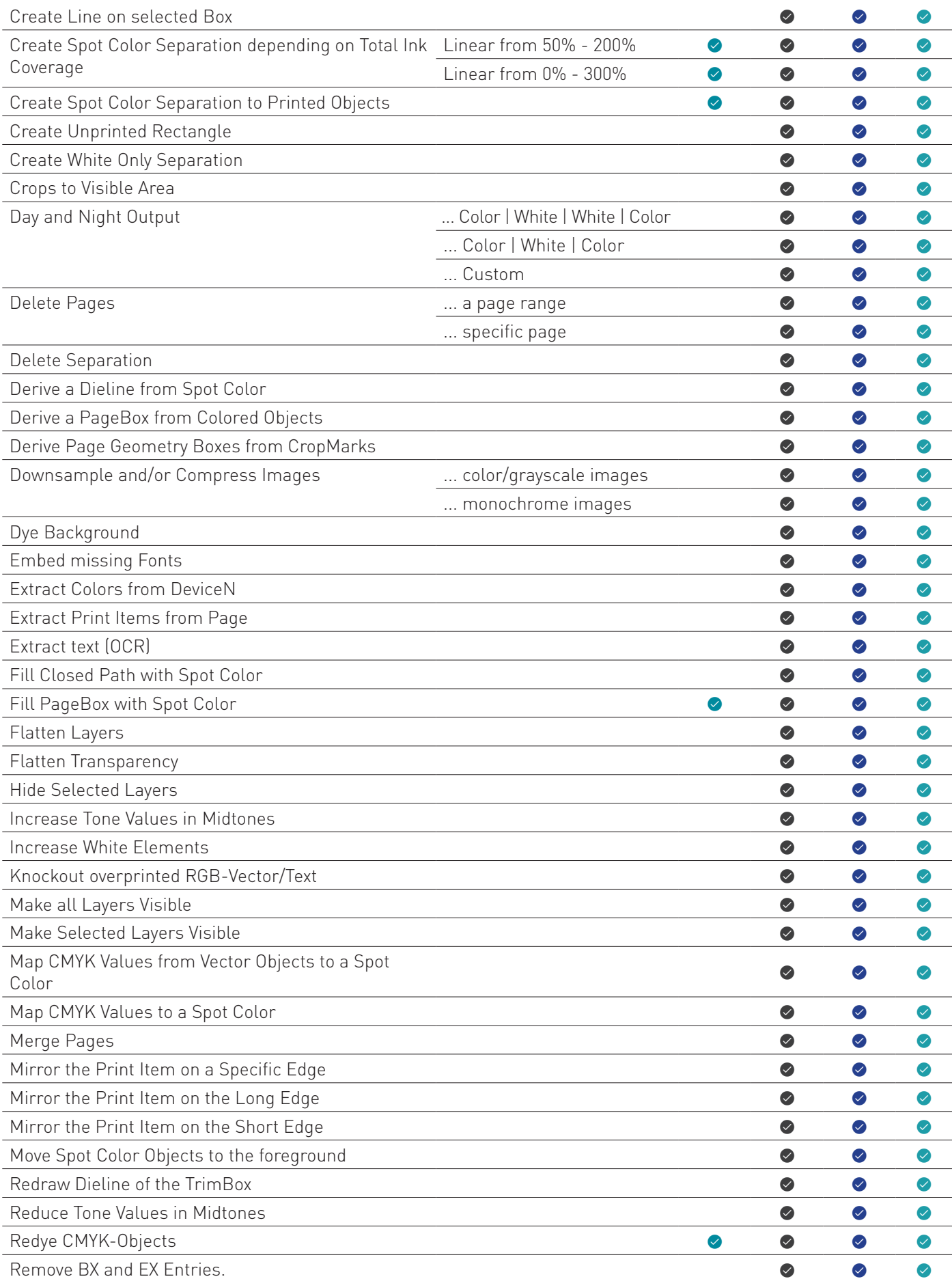

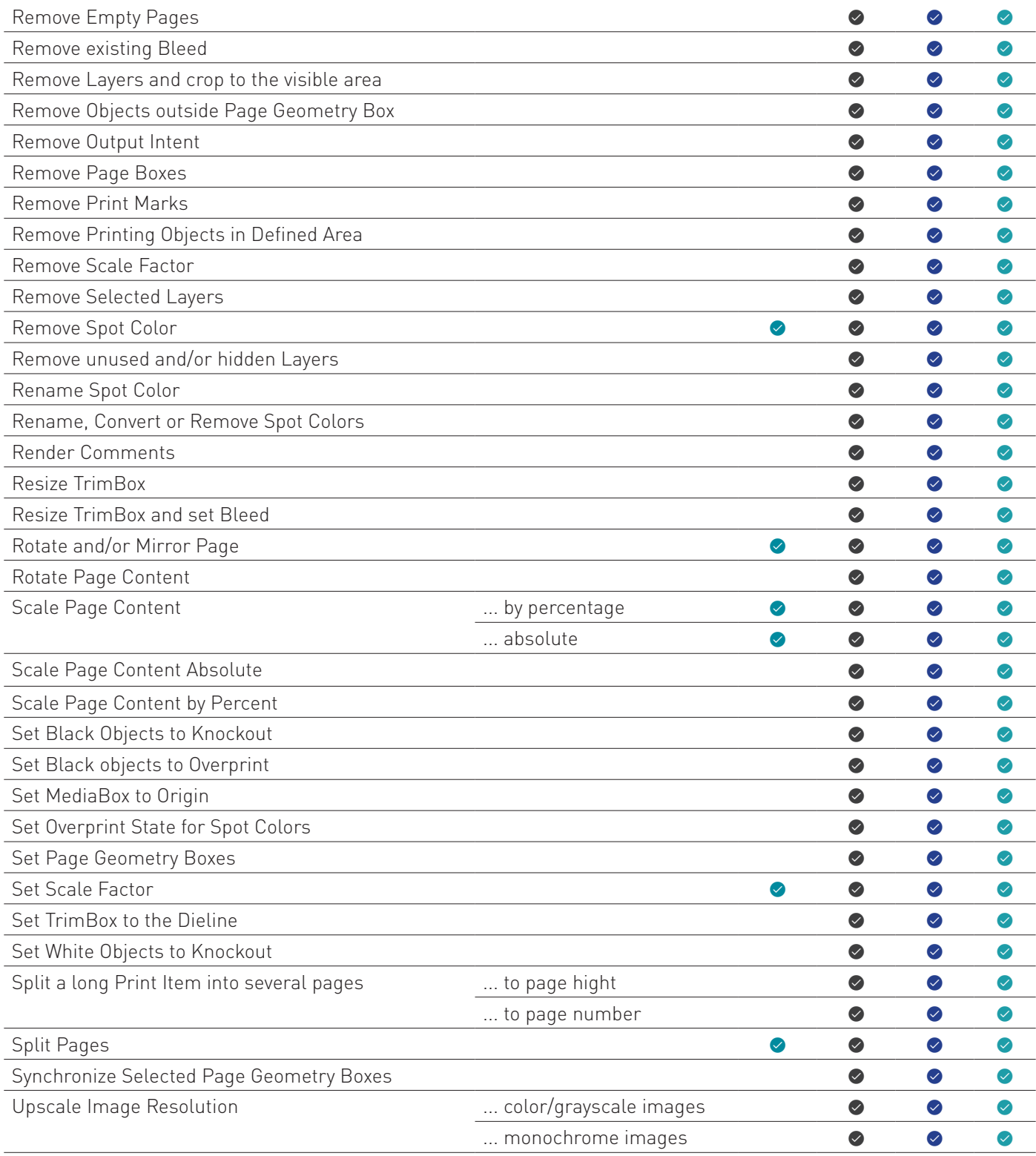

Selfmade hinzufügen